# **RaceJoy Live Phone Tracking How-To**

**1**

**• Download RaceJoy:** Download the RaceJoy app to your smartphone or tablet from the App Store or GooglePlay.

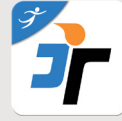

- **• Search for your race:** Races are listed by state. Click on the race to enter. **2**
- **• Set Up**: Follow the prompts carefully to get set up properly for race day. **3**

### **Track Me How-To**

- **1. Set Up Tracking:** Click PhoneTrak and follow the prompts carefully. There is typically a 99 cents upgrade fee for **both** the participant **and** spectator. However, some races will provide RaceJoy as a free service for their event.
- **2. Carry Your Phone:** Participants must carry their claimed device during the race.
- **3. Click START MY RACE as you cross the START LINE:** This begins your personal race time.
- **4. Replay Race Day in Buzz:** Click Buzz to review your alerts and replay cheers!

**Note:** You must access RaceJoy on race day to activate GPS tracking. Tracking is turned on 30 minutes prior to the race start. **Warning:** Do NOT use Wi-Fi on race day. This will cause tracking to disengage.

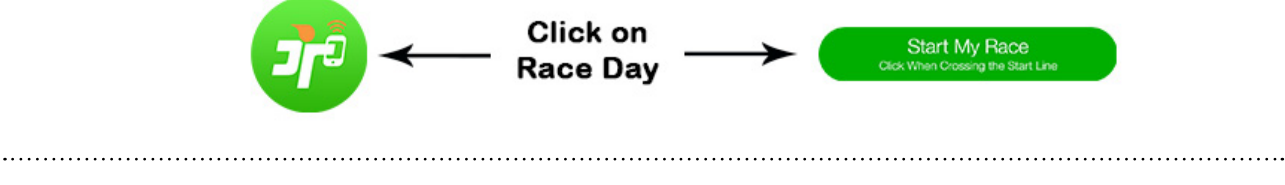

#### **Track Others How-To**

- **1. Add participants** to your participants list:
	- Click on the icon on the upper corner of your screen and search for your participant.
- **2. Track** them in a **map view**:
	- Apple Users: click the feet icon at the bottom of the screen.
	- Android Users: click the Track button at the top menu bar.
- **3. Track** them with **GPS-based progress alerts**:
	- You will automatically receive these once you've added people to your participant list.
	- Click Buzz and then Progress Alerts to view alerts received.
	- The number of alerts vary by race and are typically sent out at every mile.
	- Make sure you have your Notifications ON and your volume up to receive alerts.

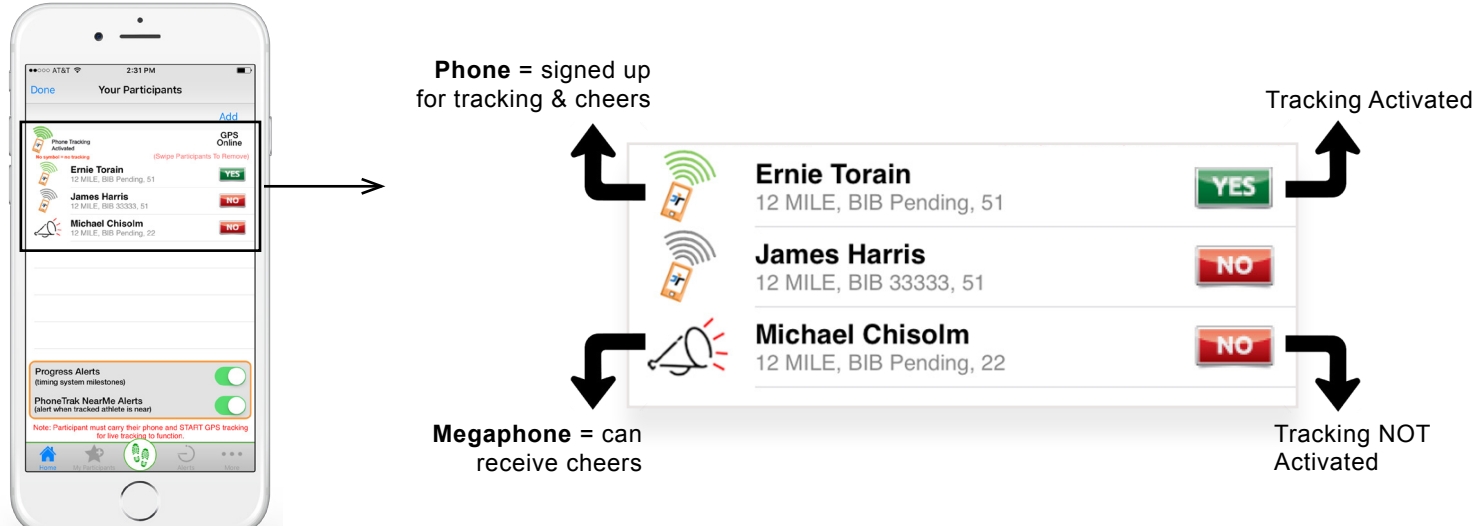

## **Live Tracking Verification**

#### **Click Here for [Battery Preservation Tips](http://racejoy.com/assets/docs/BatteryTipsforPhoneFun.pdf)**

**No Guarantee:** RaceJoy is bringing together multiple technologies to deliver advanced tracking and interactive experiences during the race. There are many variables that affect RaceJoy's ability to function properly and there is no guarantee RaceJoy will function for a given user. Factors that may affect RaceJoy include older phone models, improper phone set up, weak cell signals in a given region, participant's use of Wi-Fi, unexpected course changes, etc. If you experience any issues, please contact us at support@racejoy.com.